# Funktioner i IUCLID 6

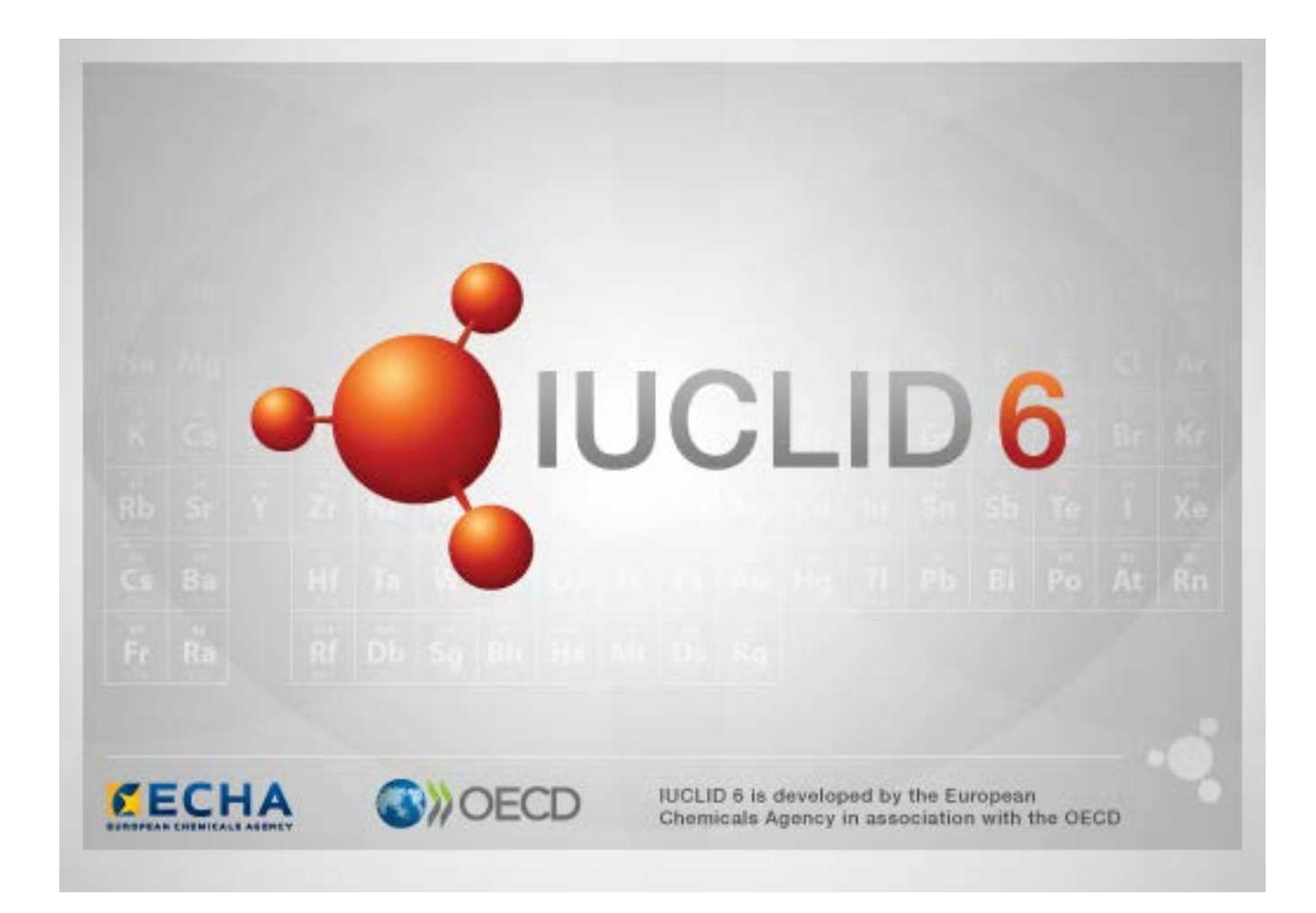

# **1. Almindelige funktioner i grænsefladen**

Følgende funktioner bruges i hele grænsefladen.

#### **1.1. Flag**

Individuelle felter og grupper af felter kan markeres med et flag. Der er som standard ikke aktiveret et flag. Et enkelt flag kan indikere både fortrolighed og/eller en tilknytning til et specifikt regulatorisk program.

## **1.2. Fanen TOC (Indholdsfortegnelse) i navigationspanelet**

Fanen med betegnelsen TOC (Indholdsfortegnelse) vises for *Substance* (Stof), *Mixture/Product* (Blanding/Produkt) og *Template* (Skabelon), når et dokument er åbent. TOC svarer til trævisningen i IUCLID 5, som viser opbygningen af data i dokumentet og giver adgang til de forskellige afsnit. I IUCLID 6 er felterne fra OECD's harmoniserede skabeloner og forskellige lovgivningsspecifikke afsnit dog opdelt i henhold til lovgivning, hvilket ikke medtager en række afsnit, som benævnes *CORE* eller *IUCLID CORE*.

For eksempel for indsendelsestype *REACH Registration 10 – 100 tonnes* (REACH registrering 10- 100 tons), hvis et *Site* (Produktionssted) føjes til afsnittet *3.3 Sites* (3.3 Produktionssteder), vises det under *complete table of contents* (udfyld indholdsfortegnelse) i *CORE / section 3.3 Sites* (CORE/afsnit 3.3 Produktionssteder). Det samme gælder indsendelsestypen *REACH Registration 10 – 100 tonnes* (REACH registrering 10-100 tons), hvis der tilføjes et undersøgelsesresumé af effektparametre til afsnit *6.1.1 Short-term toxicity to fish* (6.1.1. Korttidstoksicitet i fisk), vises det under OECD i den harmoniserede skabelon *C Effects on biotic systems, section 41 Short-term toxicity to fish* (C Påvirkninger på biotiske systemer, afsnit 41, korttidstoksicitet i fisk).

#### **1.2.1. Post til undersøgelse af effektparametre**

Alle poster under OECD harmoniserede skabeloner er *endpoint study records* (poster til undersøgelse af effektparametre).

f.eks. OECD / A Physico... / 2 Melting point …

#### **1.2.2. Resumé af effektparametre**

Under CORE afsnit 4-7 er alle poster resuméer af effektparametre.

f.eks. CORE / 4 Physico... / 4.2 Melting point …

Hvis der oprettes en post til undersøgelse af effektparametre under OECD, og der oprettes et resumé af effektparametre under CORE for det samme afsnit, vises begge, når dette afsnit vises for en bestemt lovgivning.

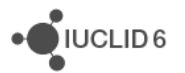

#### **1.2.3. Post**

Hvis en *record* (post) indeholder data, som ikke kan beskrives som en *endpoint study* (undersøgelse af effektparametre), kaldes den blot en post.

Under EU\_REACH og EU\_BPR er alle optegnelser poster.

f.eks. CORE 3.10

#### **1.2.4. Resumé**

Et *summary* (resumé) refererer i modsætning til et *endpoint summary* (Resumé af effektparametre) kun til *records* (poster), ikke *endpoint study records* (poster til undersøgelse af effektparametre).

#### **1.2.5. Fast post**

Der oprettes en *fixed record* (fast post) i et afsnit, hvor der kun kan være én *record* (post). Der kan i alle andre afsnit være mere end én optegnelse.

f.eks. CORE 1.1 Identification

#### **1.2.6. Filtrér indholdsfortegnelsen (TOC)**

*Filter* (Filtrer) er et felt, hvor der kan indtastes et søgeord, som straks anvendes på indholdsfortegnelsen. Enhver node i indholdsfortegnelsen, som indeholder søgeordet et sted i navnet, vises. Dette inkluderer alle poster og resuméer. Indholdsfortegnelse-hierarkiet udvides, så meget som nødvendigt for at vise den/de matchende noder. Mellemrum tolkes bogstaveligt. Der skelnes ikke mellem store og små bogstaver.

Søgeordet kan ryddes ved at klikke på ikonet med et kryds, der findes til højre i feltet.

Eksemplet nedenfor viser filtrering for afsnitstitler:

søgeordet **biot** viser *OECD / C Effect on biotic systems / 56 Biotransformation and kinetics* (OECD/C Påvirkning på biotiske systemer/56 Biotransformation og kinetik)

søgeordet **bioti** viser *OECD / C Effect on biotic systems* (OECD/C Påvirkning på biotiske systemer)

# **2. Stof**

Et *Substance* (Stof) er en softwareenhed i IUCLID, som bruges til lagring af oplysninger om noget, som i en regulatorisk sammenhæng betragtes som et enkelt kemisk stof.

Felterne i et *Substance* (Stof) muliggør registrering af en lang række forskellige oplysninger, som er relevante for reguleringen af kemiske stoffer. Nogle felter er specifikke for bestemte lovgivninger, andre er mere generelle. En beskrivelse af de data, der skal indtastes i alle felterne, ligger uden for rammerne af denne manual. Se de specifikke retningslinjer for den lovgivning, hvor dataene bruges. Felterne er organiseret i en indholdsfortegnelse (TOC).

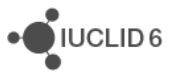

## **2.1. Relaterede oplysninger til et stof**

I afsnit *0 Related information* (0 Relaterede oplysninger) til et *Substance* (Stof) er der underafsnit, som viser hvordan det bestemte *Substance* (Stof) relaterer til andre specifikke enheder af typen *Template* (Skabelon), *Category* (Kategori), *Mixture/Product* (Blanding/Produkt) og *Assessment entity* (Vurderingsenhed).

## **2.2. Vurderingsenhed**

Et vurderingsenhedskoncept kan sammenlignes med et papir, som bruges til indpakning af et sæt stofegenskabsdata (på tværs af effektparametre), som bruges til vurderingsformål. Det muliggør definitionen af overensstemmende sæt egenskaber, som er relevante for vurderingen af specifikke sammensætninger/former af stoffet (som markedsføres eller genereres ved brug).

Formålet med vurderingsenhedskonceptet er at give brugerne et værktøj, som kan hjælpe dem til at dokumentere komplekse vurderingstilfælde i IUCLID. Når vurderingen er ligetil, er det ikke nødvendigt at bruge et sådant koncept.

Hver vurderingsenhed består af et navn, en sammensætning og en liste over relaterede resuméer af effektparametre, som støtter tilstedeværelsen af vurderingsenheden. Vurderingspersonen skal aktivt linke alle poster til undersøgelse af effektparametre, der er relevante for resuméet for et specifikt effektparameter, til selve resuméet.

# **3. Blanding/Produkt**

En *Mixture/Product* (Blanding/Produkt) er en softwareenhed i IUCLID, som bruges til lagring af oplysninger enten om noget, som i en regulatorisk sammenhæng betragtes som en blanding, eller som under biocidforordningen BPR betragtes som et produkt.

# **4. Skabelon**

En *Template* (Skabelon) er en enhed, hvor der kan indsættes data fra flere afsnit i enheden *Substance* (Stof) eller *Mixture/Product* (Blanding/Produkt) på én gang uden manuelt at skulle genoprette alle afsnittene hver for sig og indlæse dataene igen.

# **5. Dossier**

Et *Dossier* er en skrivebeskyttet kopi af data lagret i et *Substance* (Stof) eller en/et *Mixture/Product* (Blanding/Produkt). Et *Dossier* bruges typisk til at indsende data til en myndighed for at opfylde en lovmæssig forpligtelse, som f.eks. fra REACH.

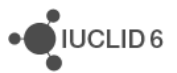

## **5.1. Oprettelse af et dossier**

Inden der oprettes et *Dossier*, skal det som minimum sikres, at de obligatoriske data findes i *Substance* (Stoffet) eller *Mixture/Product* (Blandingen/Produktet), som *Dossier* (Dossieret) skal oprettes fra.

#### **5.2. Opbygning af et dossier**

Et *Dossier* er en enhed, som indeholder en skrivebeskyttet kopi af data fra et *Substance* (Stof) eller en/et *Mixture/Product* (Blanding/Produkt) samt sidehoved-oplysninger og i nogle tilfælde kategorioplysninger. Når der åbnes et dossier fra listen med søgeresultater i *Navigation* (Navigations) panelet, vises der en fane med betegnelsen *Components* (Indholdsstoffer). Der findes under denne fane en trævisning af enhederne i *Dossier* (Dossieret). Kopien af en enhed i et *Dossier* har et billede af en hængelås over ikonet for at indikere, at kopien er skrivebeskyttet. Den oprindelige enhed kan stadig åbnes, men der er ikke noget link mellem den og kopien i *Dossier* (Dossieret). Som standard vil trævisningen være helt skjult og kun vise *Substance* (Stoffet) eller *Mixture/Product* (Blandingen/Produktet) fra hvilken/hvilket *Dossier* (Dossieret) blev oprettet og den *Legal entity* (Juridiske enhed), som *User* (Brugeren) var tilknyttet, da *Dossier* (Dossieret) blev oprettet. Den juridiske enhed definerer ejeskabet af *Dossier* (Dossieret).

## **6. Juridisk enhed**

En *Legal entity* (Juridisk enhed) er en enhed, som bruges til at indikere juridisk ejerskab af andre enheder. Den kan være forbundet med forskellige enheder, som f.eks. *Substance* (Stof).

# **7. Juridisk enheds produktionssted**

En *Legal entity site* (Juridisk enheds produktionssted) er en enhed, som bruges til at tilknytte en *Legal entity* (Juridisk enhed) og dennes forbundne enheder til en fysisk adresse. Dette kan have vigtige juridiske implikationer, især hvor dette involverer/gælder landet. En *Legal entity site* (Juridisk enheds produktionssted) skal have et navn og skal være tilknyttet en *Legal entity* (Juridisk enhed).

# *8.* **Referencestof**

Et *Reference substance* (Referencestof) er en enhed, som bruges til at definere en bestemt molekylstruktur, eller et smalt område af molekylstrukturer på en sådan måde, at definitionen kan bruges igen. Et *Reference substance* (Referencestof) indeholder kemiske identiteter og strukturoplysninger. Der er f.eks. typisk en en-til-en relation mellem *Reference substance* (Referencestoffet) og EC-nummeret. Der kan henvises til et enkelt *Reference substance* (Referencestof) fra flere enheder, overalt hvor en kemisk identitet skal defineres, for eksempel i en bestanddel af et *Substance* (Stof). Brugen af *Reference substances* (Referencestoffer) er effektiv, fordi nogle kemiske stoffer hyppigt forekommer på tværs af flere *Substances* (Stoffer) og *Mixture/Products* (Blandinger/Produkter). Derudover kan *Reference substances* (Referencestoffer)

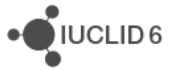

deles og udveksles blandt forekomster og brugere af IUCLID. Der kan hentes en samling *Reference substance* (Referencestof) -enheder gratis på IUCLID 6-websitet under afsnittet *Support / Get Reference Substances* (Support/Hent referencestoffer). Hvis det ønskede *Reference substance* (Referencestof) ikke er tilgængeligt på websitet, eller hvis du skulle foretrække det, kan der oprettes et *Reference substance* (Referencestof) i IUCLID.

#### **8.1. Fortegnelse**

Et *Reference substance* (Referencestof) skal som minimum have defineret et navn. Navnet er ofte det samme som en optegnelse i en fortegnelse, som f.eks. EF-fortegnelsen, men det behøver det ikke at være.

Hvis der ikke oprettes et link til en fortegnelse, kan der gives en grund og en begrundelse under *No inventory information available* (Ingen tilgængelige fortegnelsesoplysninger).

## **8.2. Referencestofoplysninger**

*Reference substance information* (Referencestofoplysninger) er en samling felter, som indeholder id'er for *Reference substance* (Referencestoffet) og hermed forbundne substances *(Stoffer)*. Identifikatorer indtastes her sammen med et eventuelt link til en fortegnelse. Der kan i feltet *identifiers of related substances* (identifikatorer for relaterede stoffer) oprettes en blok pr. relateret stof. I blokken findes feltet *Relation* (Forhold), hvor forholdet kan beskrives.

Der kan tilføjes et enkelt flag til alle *Reference substance information* (Referencestofoplysninger), f.eks. for fortrolighed.

## **8.3. Molekyl- og strukturoplysninger**

I *Molecular and structural information* (Molekyl- og strukturoplysninger) indtastes molekylformlen, molekylvægten, og der overføres et billede, som viser strukturen i enten JPEG-, GIF- eller PNG-format. Der kan i feltet *molecular formula* (molekylformel) indtastes tekst, men ingen tegn i sænket skrift, f.eks. vil ethan være C2H4.

Der kan tilføjes et enkelt flag til alle *Molecular and structural information* (Molekyl- og strukturoplysninger), f.eks. for fortrolighed.

## **9. Kontakter**

En *Contact* (Kontakt) er en enhed, hvor en bestemt persons kontaktoplysninger registreres. Den kan også bruges til at registrere noget om en *persons* rolle i en proces, f.eks. som den kompetente person, der er ansvarlig for et sikkerhedsdatablad (SDS). Der kan oprettes link fra flere andre enheder til en *Contact* (Kontakt), f.eks. fra en *Legal entity* (Juridisk Enhed).

Brug af *Contacts* (Kontakter) overflødiggør gentagen indtastning af oplysninger, hvor en bestemt person er involveret på tværs af flere processer og *Substances* (Stoffer)*.* De indbyggede typer kontakter inkluderer *competent person responsible for the SDS* (kompetent person med ansvaret

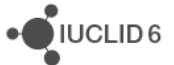

for SDS), *emergency contact* (kontakt ved nødstilfælde), *substance manager* (stof-manager) og *toxicologist* (toksikolog).

# **10. Kemiske fortegnelser**

*Chemical inventories* (Kemiske fortegnelser) bruges til i IUCLID at give adgang til fortegnelser med oplysninger om kemisk identitet, som ikke stammer fra IUCLID. Der kan oprettes et link fra et *Reference substance* (Referencestof) til en optegnelse i en *Chemical inventory* (Kemisk fortegnelse) for at give oplysninger om kemisk identitet i et standardformat.

IUCLID 6 leveres med EF-fortegnelsen. EF-fortegnelsen indeholder kemiske id'er, som f.eks. EF-numre, CASnumre og molekylformler.

# **11. Litteraturhenvisning**

En *Literature reference* (Litteraturhenvisning) er en enhed, som identificerer et bestemt dokument, som indeholder oplysninger om et *Substance* (Stof) eller en/et *Mixture/Product* (Blanding/Produkt). Det eneste obligatoriske felt er titlen, men der er også flere andre felter, som lader en læser finde dokumentet uden for IUCLID. Der kan oprettes et link til en *Literature reference* (Litteraturhenvisning) fra en post til undersøgelse af effektparametre i en harmoniseret skabelon. Linket oprettes fra feltet *data source* (datakilde).